## **جامعة جنوب الوادى مشروع نظم المعلومات االدارية (MIS) ورش عمل واجهة التحكم في حسابات أعمال السنة**

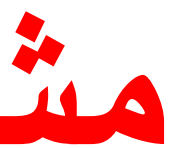

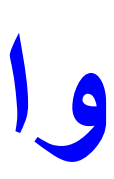

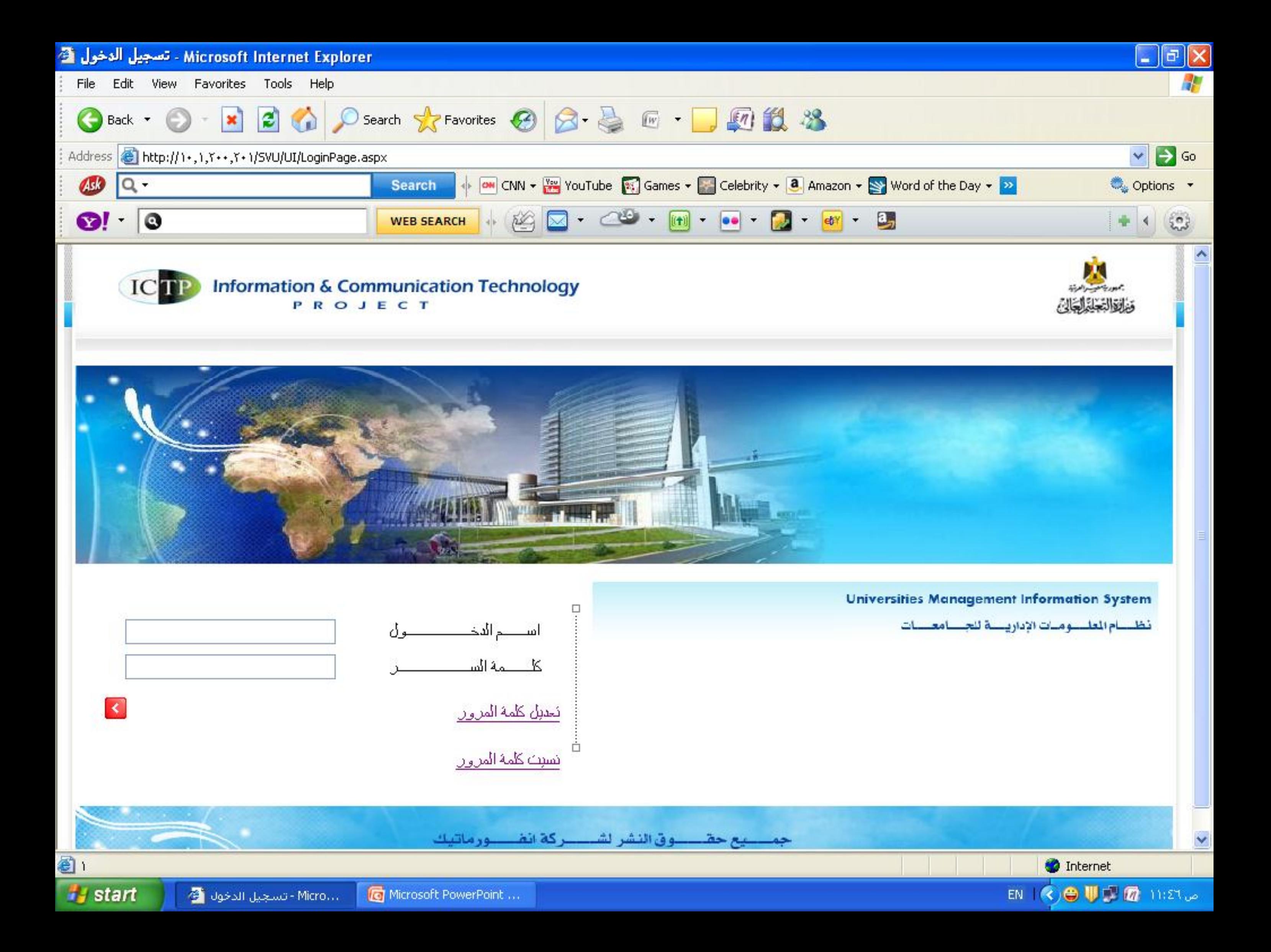

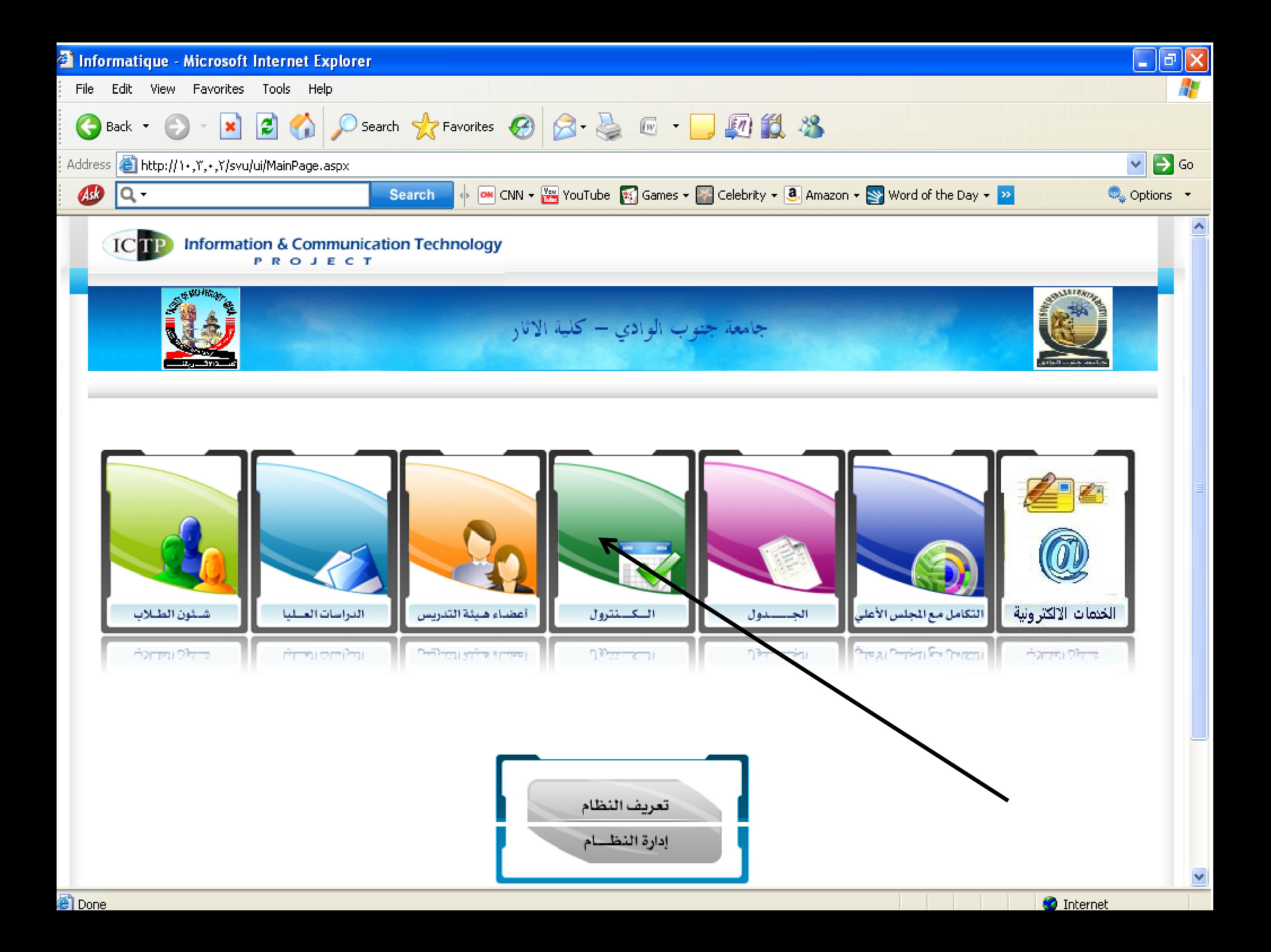

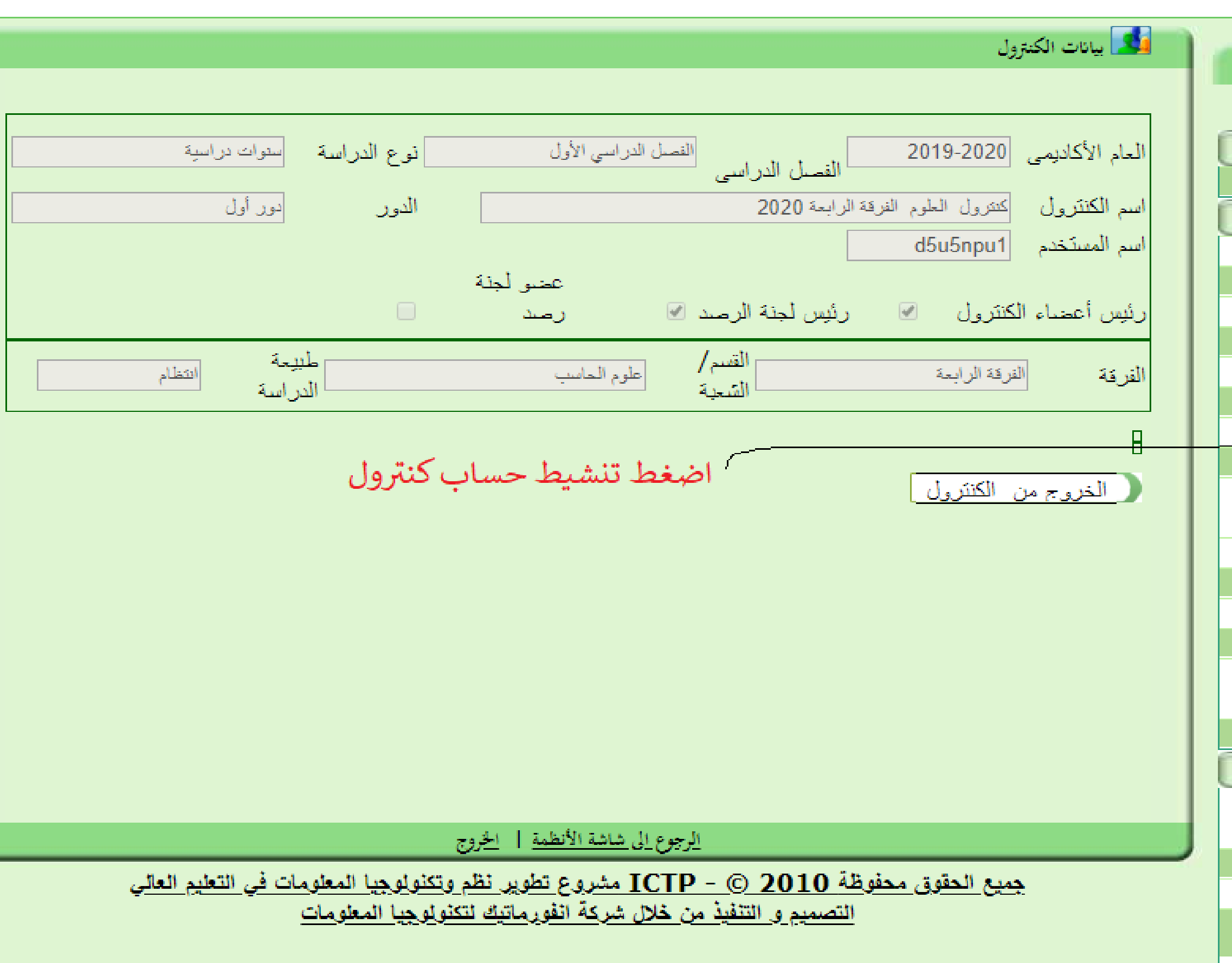

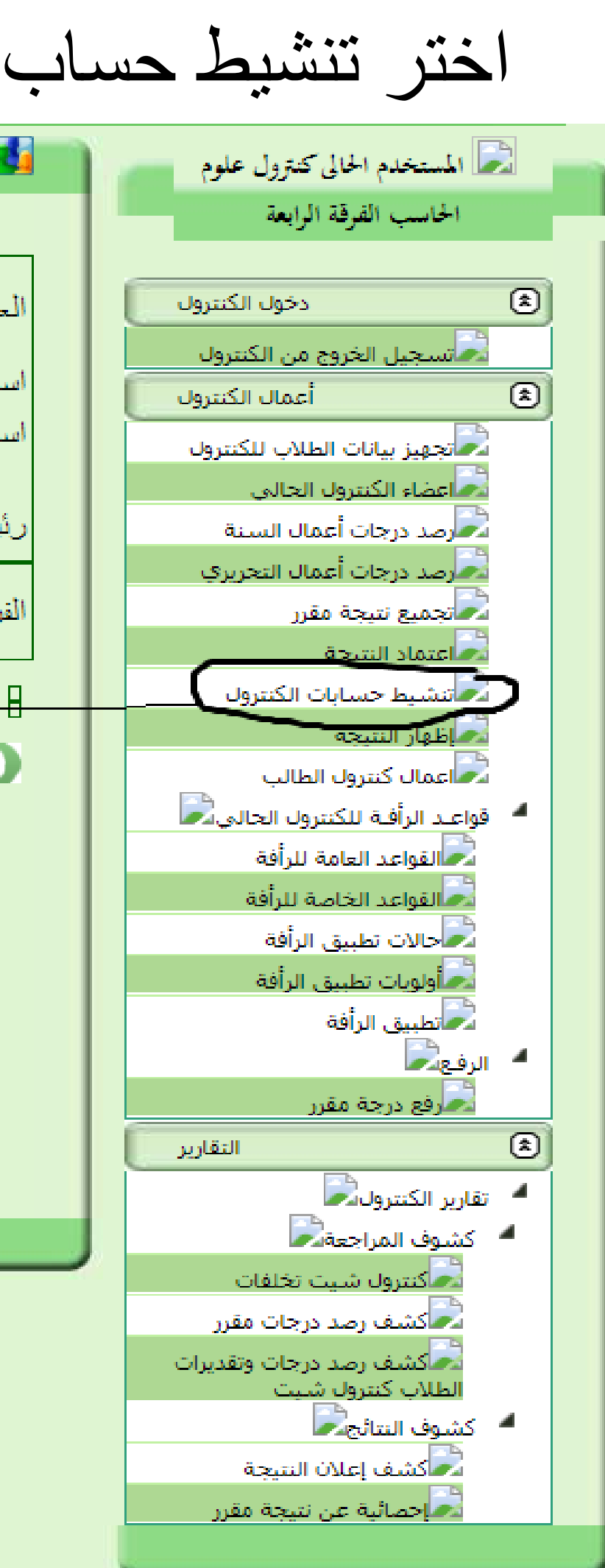

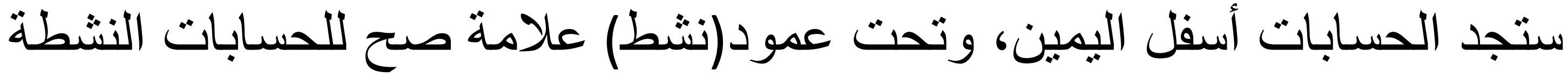

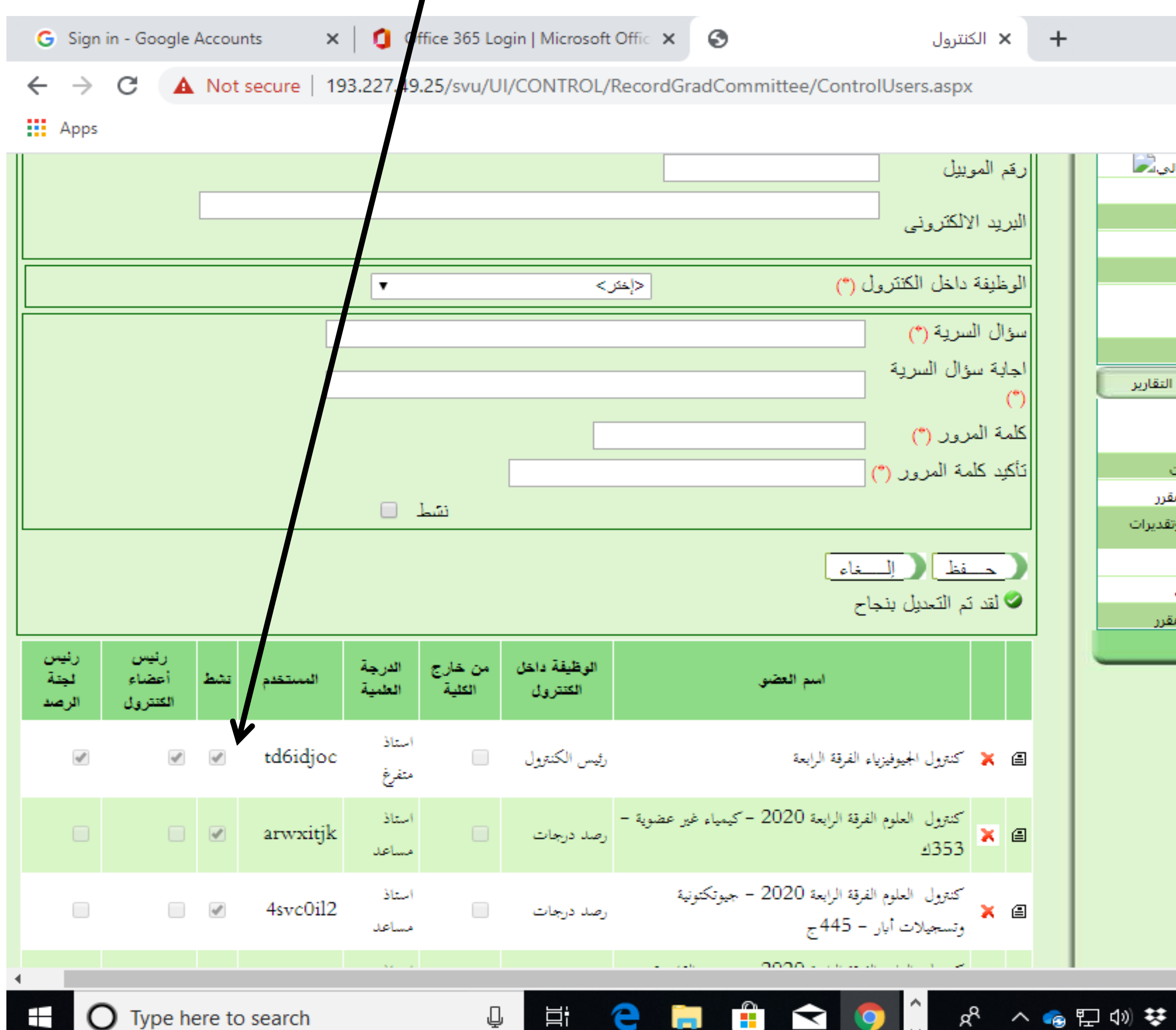

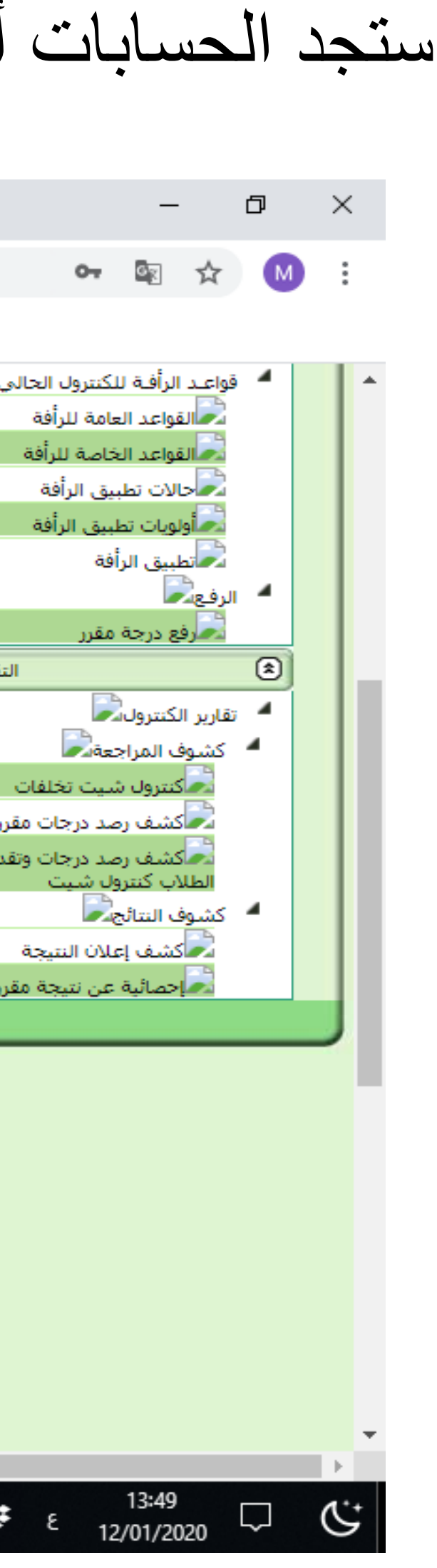

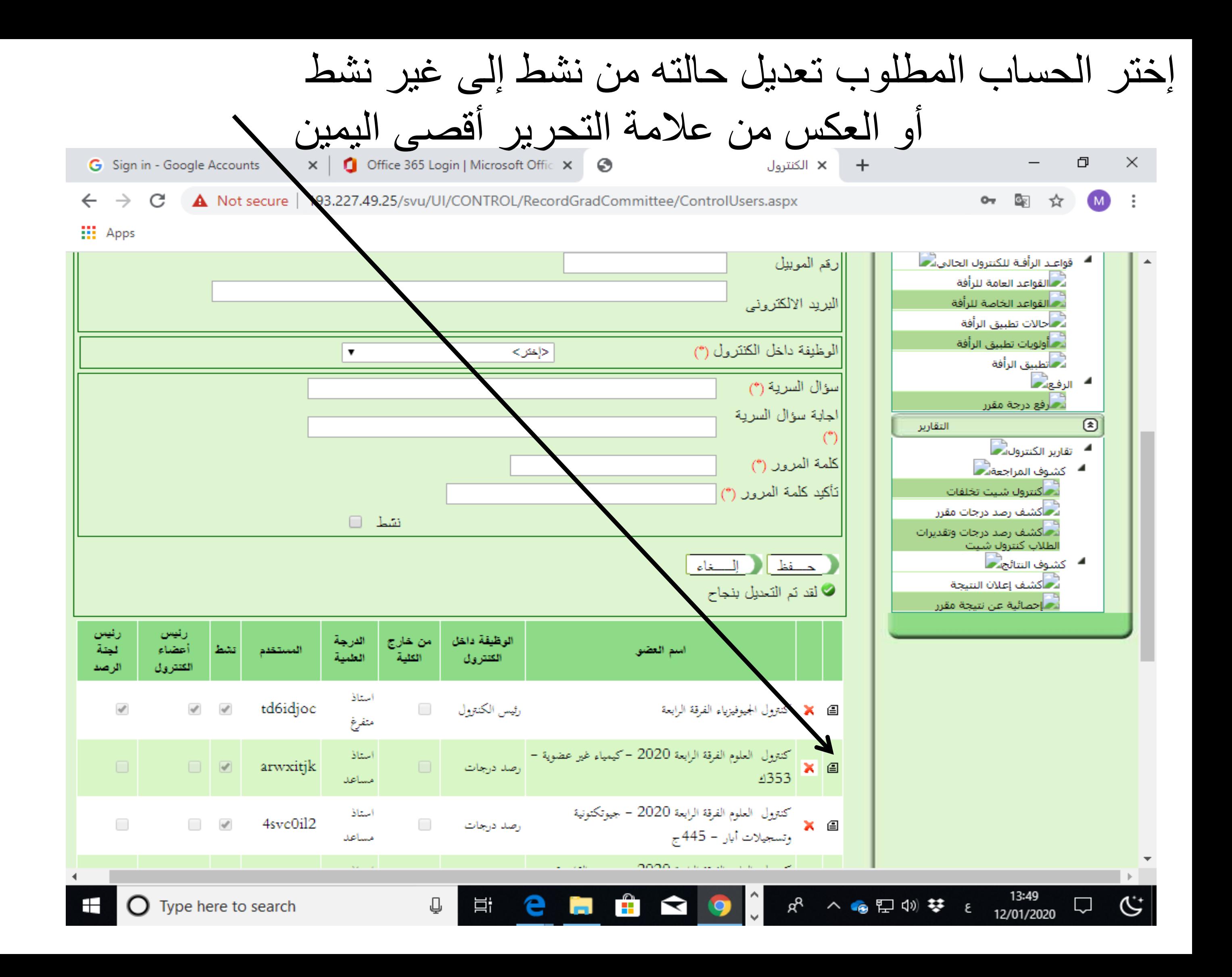

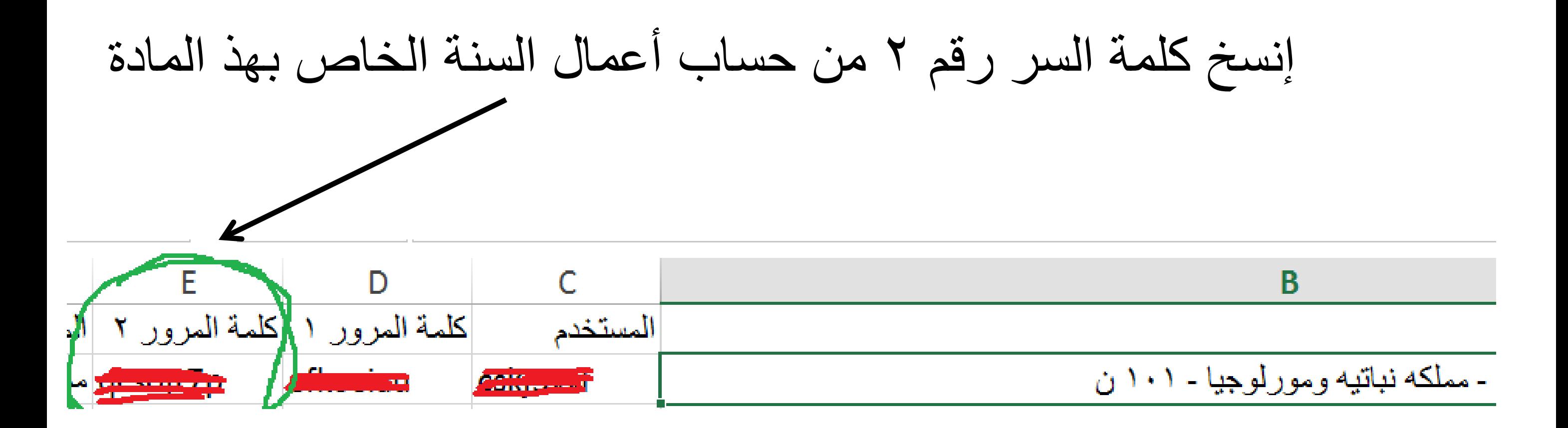

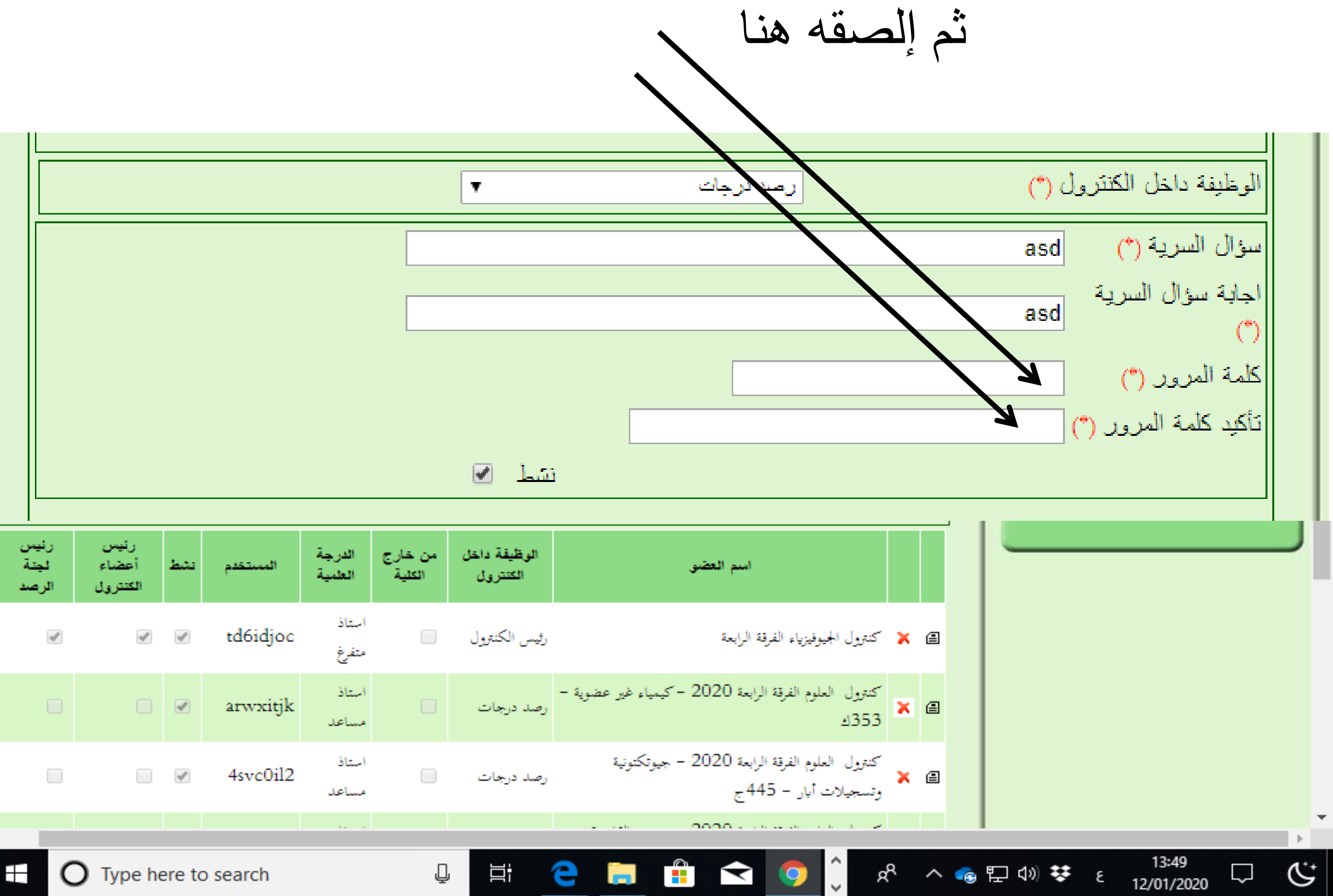

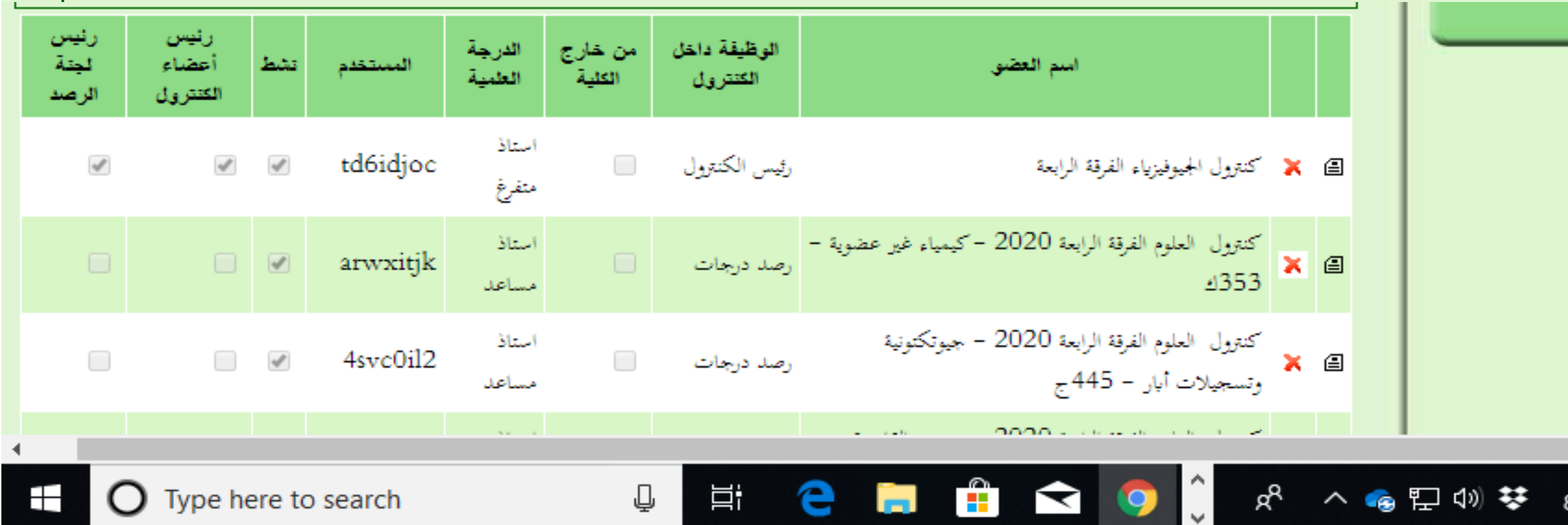

غير حالة الزر)نشط( حسب الطلب ثم إضغط حفظ

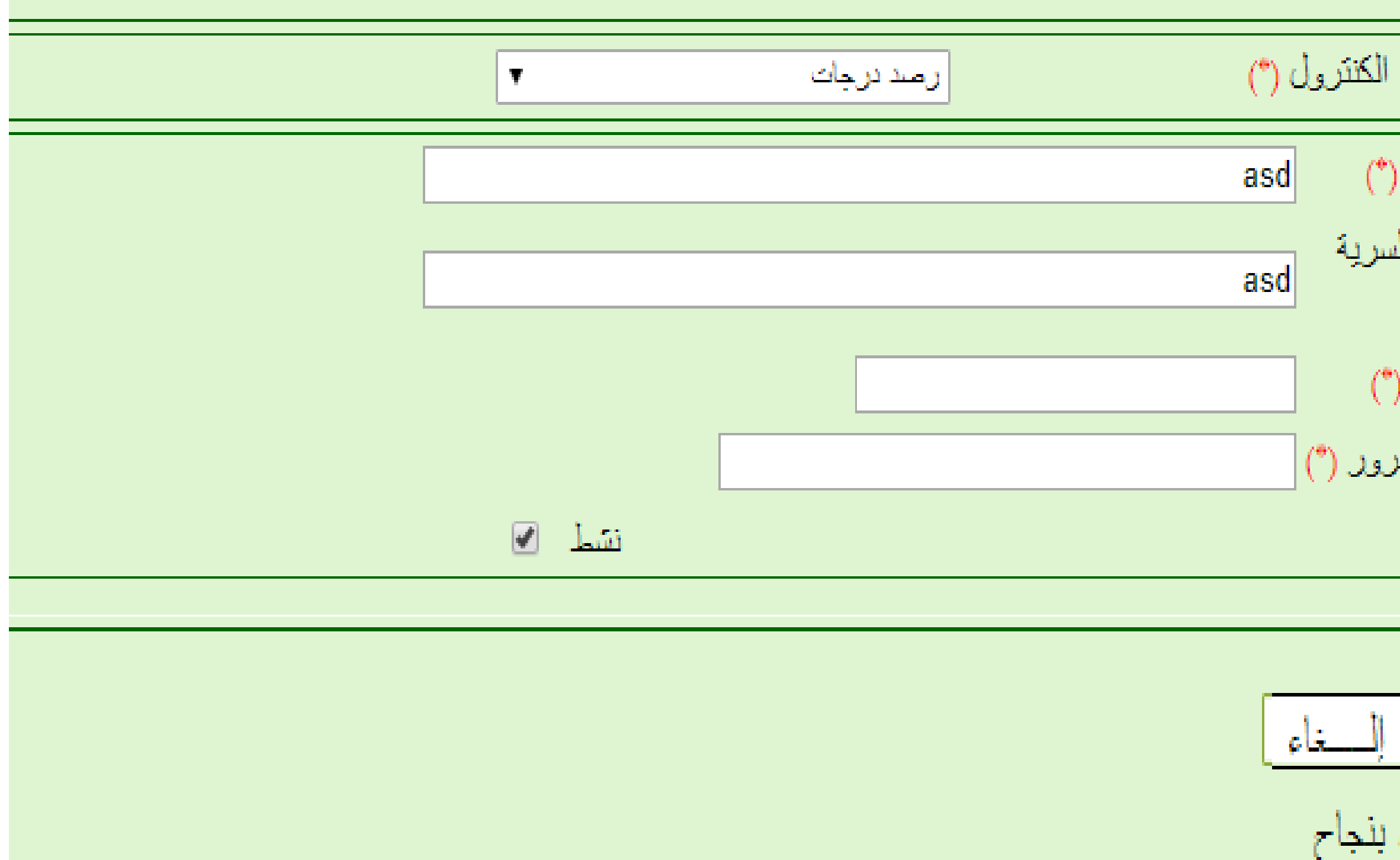

الوظيفة داخل سؤال السرية <sub>ا</sub> اجابة سؤال ال .<br>كلمة المرور ( تأكيد كلمة المر <u>حــفظ |</u> ( **لا**لقد نم التمديل

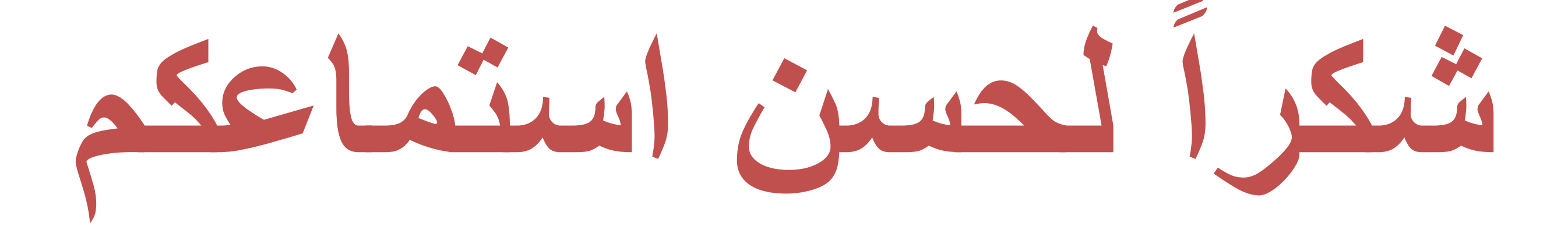